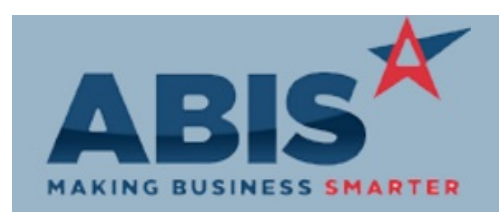

## **Adjutant Desktop Release Notes Version 1908.1871**

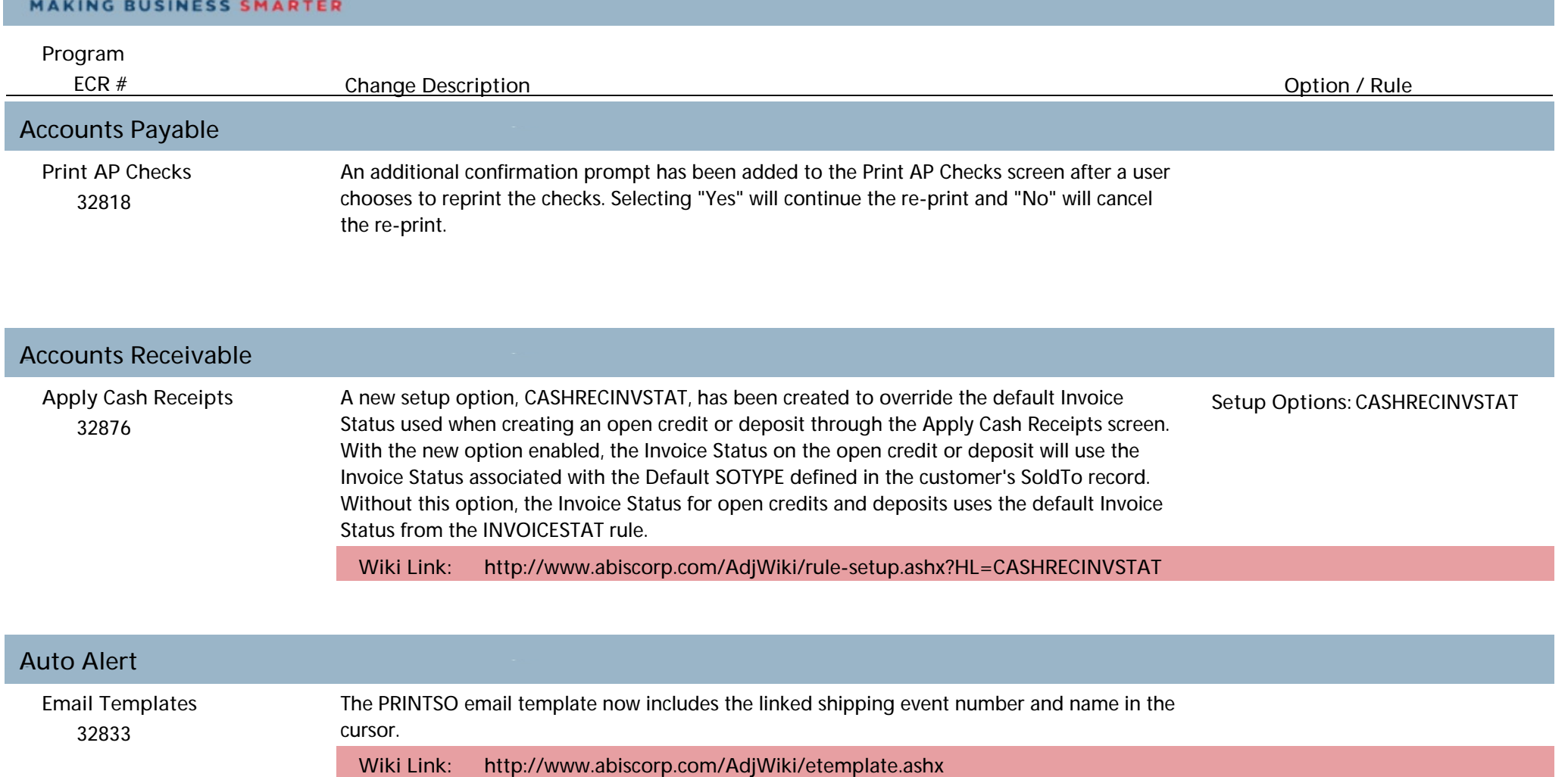

## **Bill of Material**

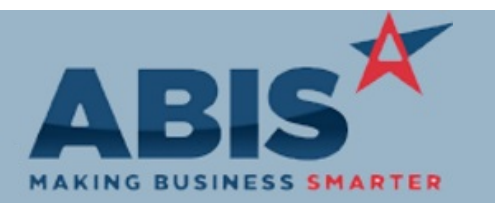

## **Adjutant Desktop Release Notes Version 1908.1871**

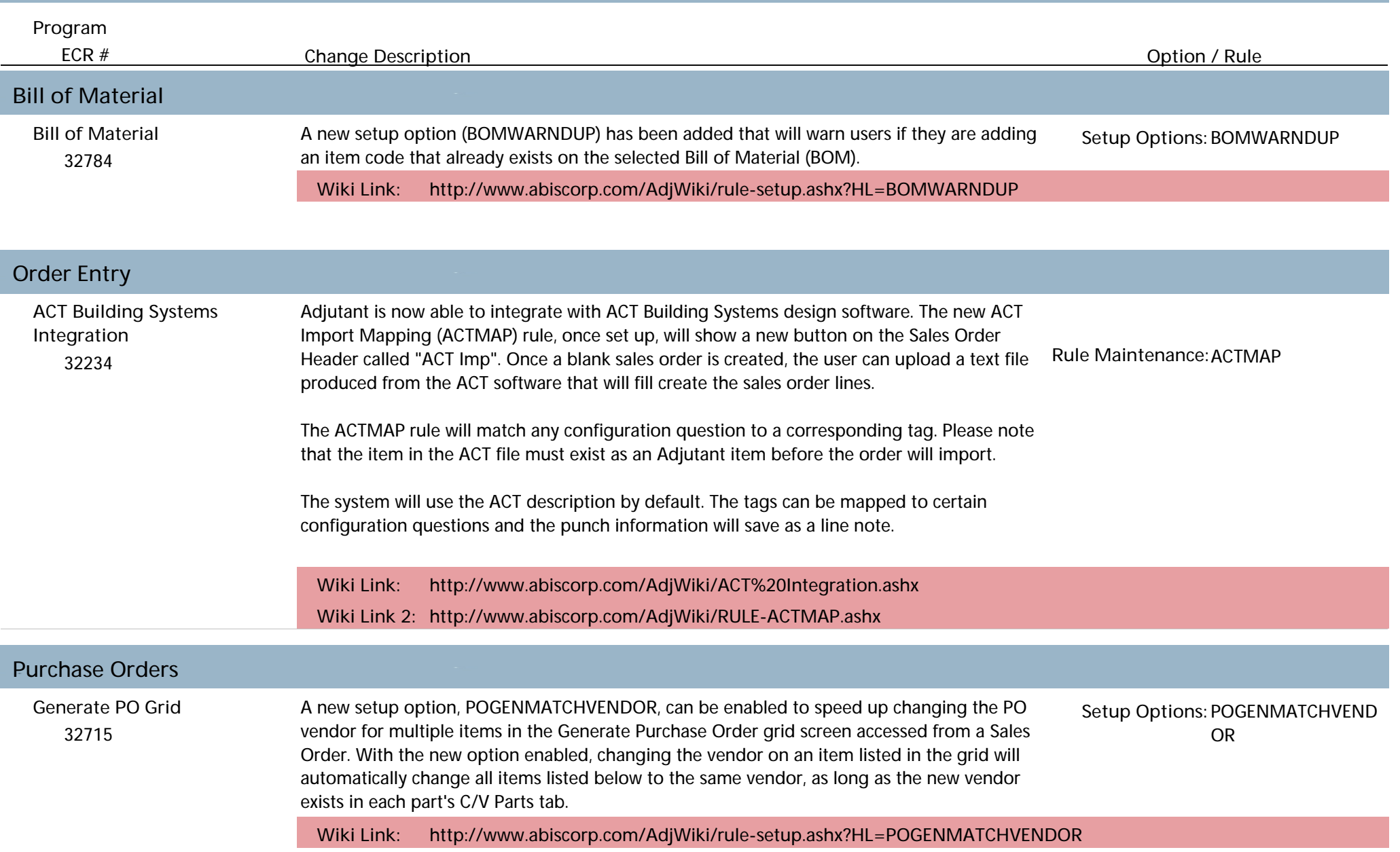

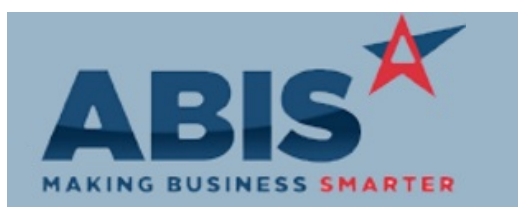

## **Adjutant Desktop Release Notes Version 1908.1871**

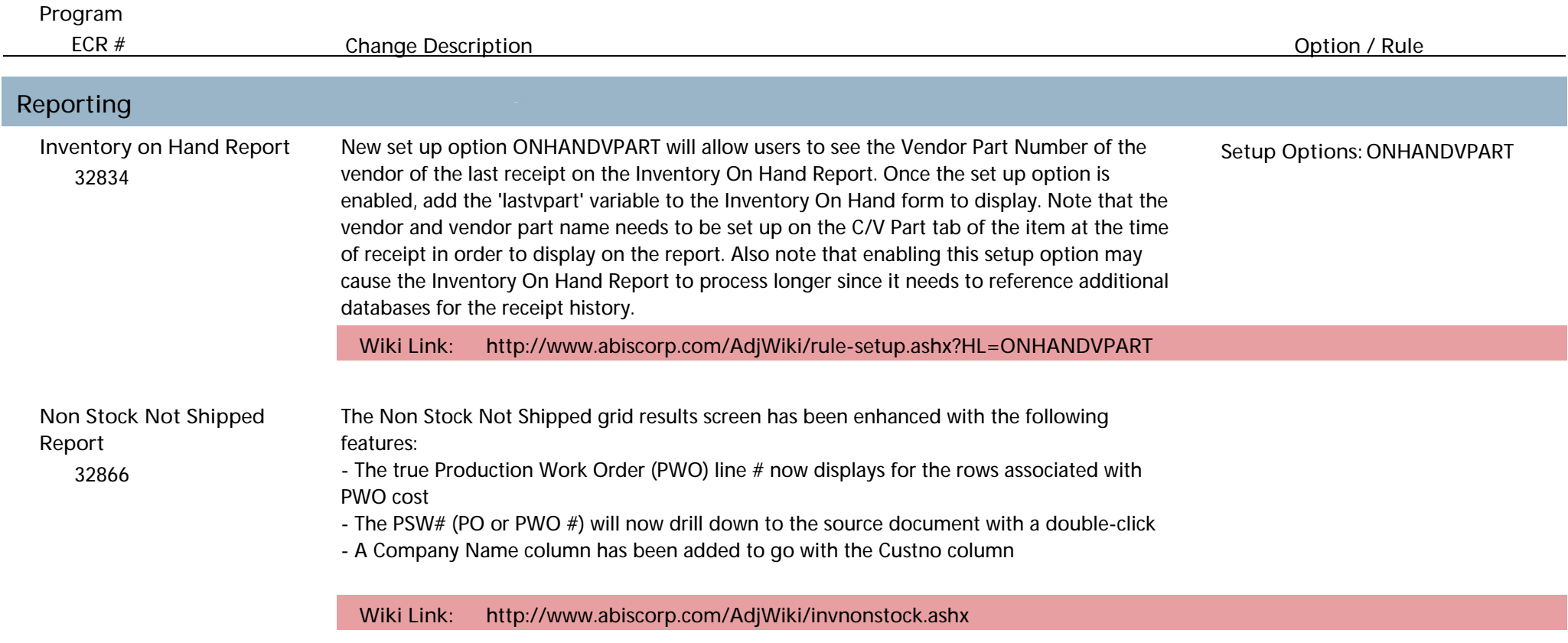

**Total Number of Changes: 8**